# **Custom Payment Scenarios**

#### Using the API

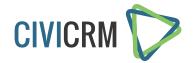

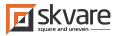

## A little about

#### **me...**

- Senior Developer at Skvare
- Using CiviCRM since 2010
- Reformed Joomla Evangelist
- Nitpicker of lesser-used APIs

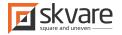

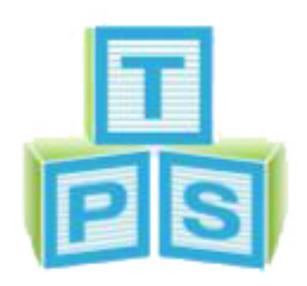

# Case Study: **Texas Pediatric Society**

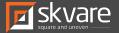

#### **Case Study: TPS Event Registration**

TPS used their event registration to opportunity to make a donation.

- **Pro:** Take advantage of one purchase to make an impulse donation
- **Con:** Difficult to segregate donation from event fee for reporting.

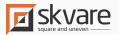

#### **Case Study: TPS Event Registration**

#### **Client requirements**

- Separate event fee from donation amount
- No redirects or additional pages

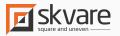

## Taking the Items Out

1. Decide on financial types or other characteristics of your line items to filter on.

*Pro Tip: Use the FinancialType API to get the financial\_type\_id(s) by name.* 

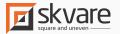

## Taking the Items Out

2. Create a preProcess hook

3. Grab the \_params and \_lineItem arrays out the form object

Both of these arrays will need to be grabbed using getVar().

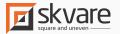

## Taking the Items Out

4. Loop through the line items for your initial transaction and zero out the line items you'll be transferring.

5. Remove the aggregate of those items from the total.

6. Write the updated items back to the form.

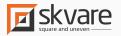

#### **Creating the New Contribution**

When the ThankYou form is accessed:

1. Get the \_params and \_lineItem arrays again

2. Set a default for the total contribution amount

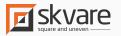

#### **Creating the New Contribution**

When the ThankYou form is accessed:

3. Loop through the line items again and add the line item amount to the contribution total.

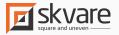

#### Create the transact params array

financial\_type\_id: Looking for label name total\_amount: use the variable created earlier contact id: can be grabbed from the form values is test: (optional) payment\_processor: use the numeric id credit\_card\_number: \$params[0]['credit\_card\_number'], cvv2: \$params[0]['cvv2'], month: \$params[0]['credit\_card\_exp\_date']['M'], credit\_card\_type: \$params[0]['credit\_card\_type'], year: \$params[0]['credit\_card\_exp\_date']['Y'], invoice id: md5(unigid(rand(), TRUE)), skipLineItem: (optional = 1 to use only the total, 0 to keep the line items) source: (optional)

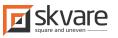

#### **Creating the New Contribution**

- Get the line items via the API with the specified entity\_id and Financial Type.
- Loop through the line items and update these items with the new contribution\_id created from the transact() call.

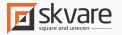

#### Send a Receipt for the New Contribution

• Send the receipt via contribution.sendconfirmation

\$confirmation = civicrm\_api3('Contribution', 'sendconfirmation', array(

```
'id' => contribution_id,
```

```
'receipt_from_email' => "email@example.com",
```

```
'receipt_from_name' => "From Name",
```

));

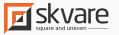

## Applications

- Transactions outside of CiviCRM
- Custom transaction workflows for Events, Tax vs. Non-Taxed Contributions, Memberships

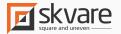

## **Additional Payment APIs in 4.7**

Payment

- Adds a payment to an existing contribution
- Does not invoke a payment processor.

Order

- Can create contributions with line items of different types
- Does not invoke a payment processor.

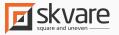

# **Questions?**

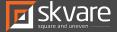

#### Learn More

Questions? Contact Us

Peter Petrik - CEO peter@skvare.com

Mark Hanna - Architect / Senior Developer mark@skvare.com

Jeremy Proffitt - Senior Developer jeremy@skvare.com / @jproffitt

https://skvare.com | @skvare

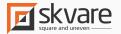